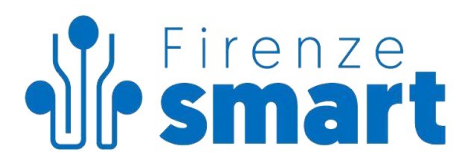

Spettabile

COMUNE DI FIRENZE Direzione Sistemi Informativi Servizio Sviluppo Infrastrutture Tecnologiche Via Reginaldo Giuliani, 250 50141 Firenze Firenze, 21 dicembre 2023

*Alla c.a. Ing. Ferdinando Abate*

**OFFERTA N. 65/2023-LC Attività previste nell'ambito dell'Avviso all'interno della Missione 1 Componente 1 del PNRR, finanziato dall'Unione europea nel contesto dell'iniziativa NextGenerationEU, nell'ambito dell'Investimento 1.4 "SERVIZI E CITTADINANZA DIGITALE", parte della Misura 1.4.3. "Adozione PagoPa" CUP H11F23000490006**

Facendo seguito Vostra richiesta del 16/11/2023, prot. 2023/368581, in allegato si trasmette l'offerta per quanto in oggetto.

Restando a disposizione per ogni ulteriore chiarimento, con l'occasione si inviano distinti saluti.

Firenze Smart

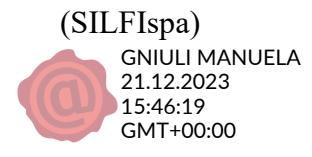

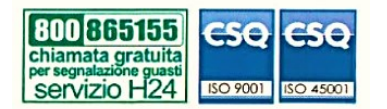

SILFIspa Sede legale: via Dei della Robbia, 47 50132 Firenze www.firenzesmart.it

e-mail: segreteria@firenzesmart.it pec: silfispa@pec.it tel. 055 575396 - 588663

Capitale sociale Euro 1.045.000 CF e P.IVA 06625660482 CCIAA di Firenze reg. imprese 06625660482

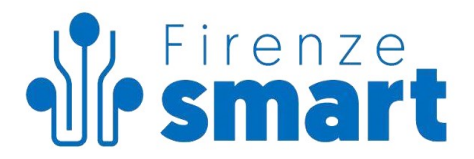

# **OFFERTA N. 65/2023-LC**

**ATTIVITÀ PREVISTE NELL'AMBITO DELL'AVVISO ALL'INTERNO DELLA MISSIONE 1 COMPONENTE 1 DEL PNRR, FINANZIATO DALL'UNIONE EUROPEA NEL CONTESTO DELL'INIZIATIVA NEXTGENERATIONEU, NELL'AMBITO DELL'INVESTIMENTO 1.4 "SERVIZI E CITTADINANZA DIGITALE", PARTE DELLA MISURA 1.4.3. "ADOZIONE PAGOPA"** 

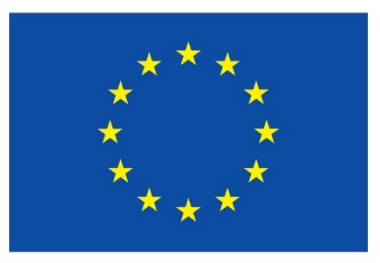

# **Finanziato** dall'Unione europea NextGenerationEU

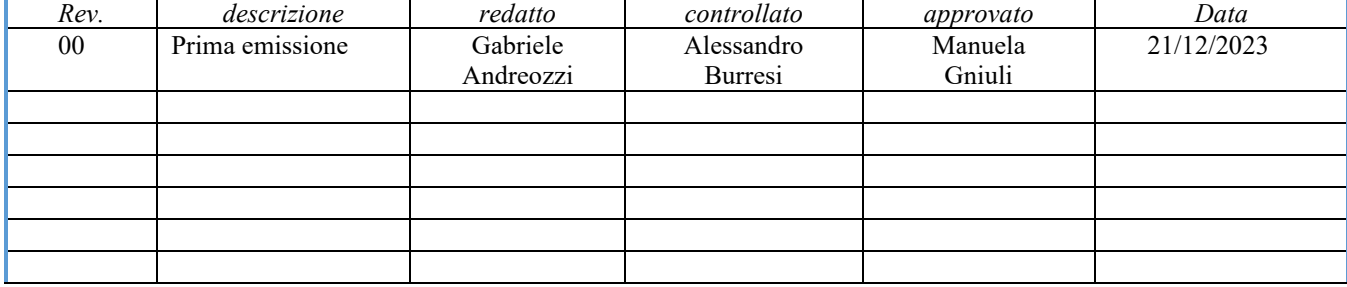

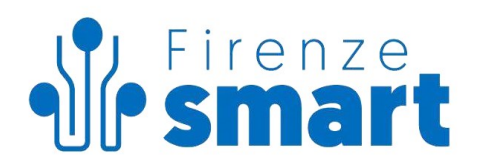

#### **INDICE**

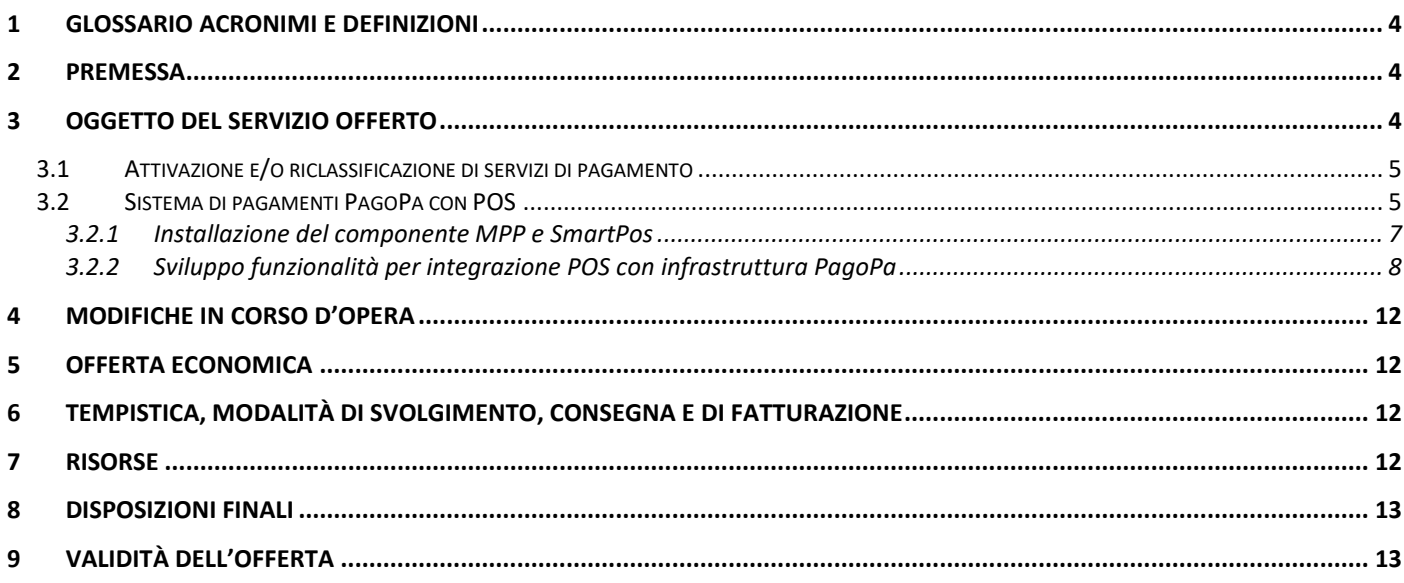

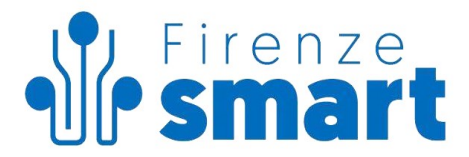

#### <span id="page-3-0"></span>**1 GLOSSARIO ACRONIMI E DEFINIZIONI**

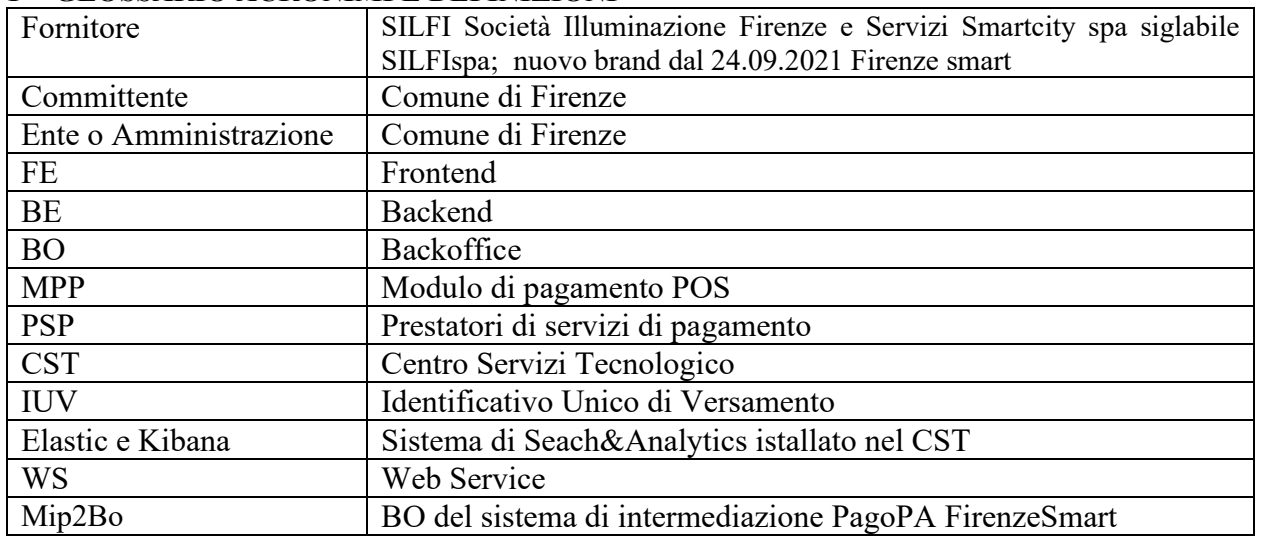

#### <span id="page-3-1"></span>**2 PREMESSA**

L'art. 5 del D. Lgs. 7 marzo 2005, n. 82 recante il codice dell'amministrazione digitale (nel seguito "CAD") ha previsto in capo alle pubbliche amministrazioni, ai gestori di pubblici servizi e alle società a controllo pubblico come individuati dall'art. 2 del CAD, l'obbligo di accettare, tramite la piattaforma PagoPA, i pagamenti spettanti a qualsiasi titolo attraverso sistemi di pagamento elettronico. Le Pubbliche Amministrazioni, quindi, sono obbligate ad aderire al sistema PagoPA per consentire alla loro utenza di eseguire pagamenti elettronici nei loro confronti. In aggiunta, l'articolo 65, comma 2, del decreto legislativo 13 dicembre 2017, n. 217, così come modificato dall'articolo 24, comma 2, lettera a), del decreto-legge 16 luglio 2020, n. 76, convertito, con modificazioni, dalla legge 11 settembre 2020, n. 120 (c.d. "Semplificazioni"), stabilisce che l'obbligo, per i prestatori di servizi di pagamento abilitati, di utilizzare esclusivamente la piattaforma pagoPA di cui all'articolo 5 comma 2 del decreto legislativo n. 82 del 2005 per i pagamenti verso le pubbliche amministrazioni, decorre dal 28 febbraio 2021. Tali disposizioni hanno lo scopo di favorire una completa digitalizzazione dei pagamenti effettuati a favore delle pubbliche amministrazioni, con conseguente semplificazione per i cittadini.

La misura 1.4.3 "Adozione PagoPa" destinata ai Comuni, attua una parte della Missione 1, Componente 1 del PNRR, finanziato dall'Unione europea nel contesto dell'iniziativa NextGenerationEU, nell'ambito dell'Investimento 1.4 "SERVIZI E CITTADINANZA DIGITALE" con l'obiettivo della migrazione e dell'attivazione dei servizi di incasso sulla Piattaforma pagoPA

Il Comune di Firenze utilizza dal 2018 una propria piattaforma di intermediazione per i pagamenti PagoPa realizzata e gestita da SILFIspa.

In seguito alla presentazione della richiesta di finanziamento da parte del Comune di Firenze, all'emissione del relativo Decreto di approvazione dello stesso n. 127-3-2022-PNRR-2023 del Dipartimento per la Trasformazione Digitale, è stata condotta un'analisi tecnica della situazione esistente la quale ha evidenziato la necessità di dover procedere ad un intervento di manutenzione evolutiva del Sistema di Intermediazione dei Pagamenti al fine di poter collegare dispositivi POS che consentano il riconoscimento dei pagamenti PagoPA ed all'attivazione di nuovi servizi di pagamento digitali.

#### <span id="page-3-2"></span>**3 OGGETTO DEL SERVIZIO OFFERTO**

Il progetto prevede la realizzazione di 22 (ventidue) servizi di pagamento spontaneo e la loro riclassificazione secondo le recenti indicazioni ufficiali, oltre che alla realizzazione di un'integrazione del sistema di intermediazione con i dispositivi di pagamento POS.

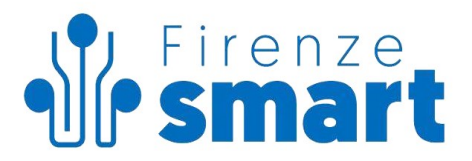

### <span id="page-4-0"></span>**3.1 Attivazione e/o riclassificazione di servizi di pagamento**

Di seguito l'elenco dei servizi di pagamento che devono essere attivati e/o classificati:

- 1. Canone Unico Patrimoniale
- 2. Emissione Carta d'Identità Elettronica
- 3. Entrate da contratti assicurativi
- 4. Diritti di Rogito
- 5. Sanzioni Ambientali
- 6. Trasporto Scolastico
- 7. Doposcuola
- 8. Tassa Concorso
- 9. Servizi Bibliotecari
- 10. Biglietti (ambito cultura)
- 11. Impianti Sportivi
- 12. Iscrizione corsi e laboratori per giovani, adulti e anziani
- 13. Affitti
- 14. Risarcimenti e indennizzi disposti da provvedimenti giudiziari
- 15. Dividenti da società partecipate
- 16. Estinzioni diritto di prelazione
- 17. Altre Imposte di bollo
- 18. Spese Contratti Pubblici
- 19. Proventi da sponsorizzazioni
- 20. Spese di pubblicazione bandi pubblici
- 21. Riscatto e/o conguaglio Aree PEEP/PIP
- 22. Certificato di Destinazione Urbanistica

Per questi servizi è prevista la realizzazione di un form per il pagamento spontaneo e la definizione del servizio di pagamento sull'infrastruttura di intermediazione, oltre alla verifica della corretta classificazione tassonomica.

#### <span id="page-4-1"></span>**3.2 Sistema di pagamenti PagoPa con POS**

L'attività prevede la realizzazione di un'infrastruttura per i pagamenti attraverso dispositivi POS compatibili con il circuito di pagamento PagoPA.

Il sistema è costituito da vari componenti, alcuni da realizzare da parte di SILFIspa, alcuni forniti da Nexi che costituisce il partner indicato dall'Ente per i pagamenti tramite POS ed alcuni già esistenti. Di seguito una schematizzazione del sistema.

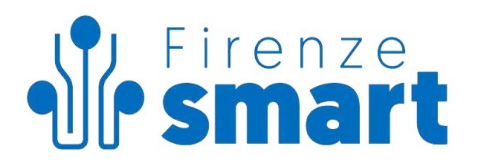

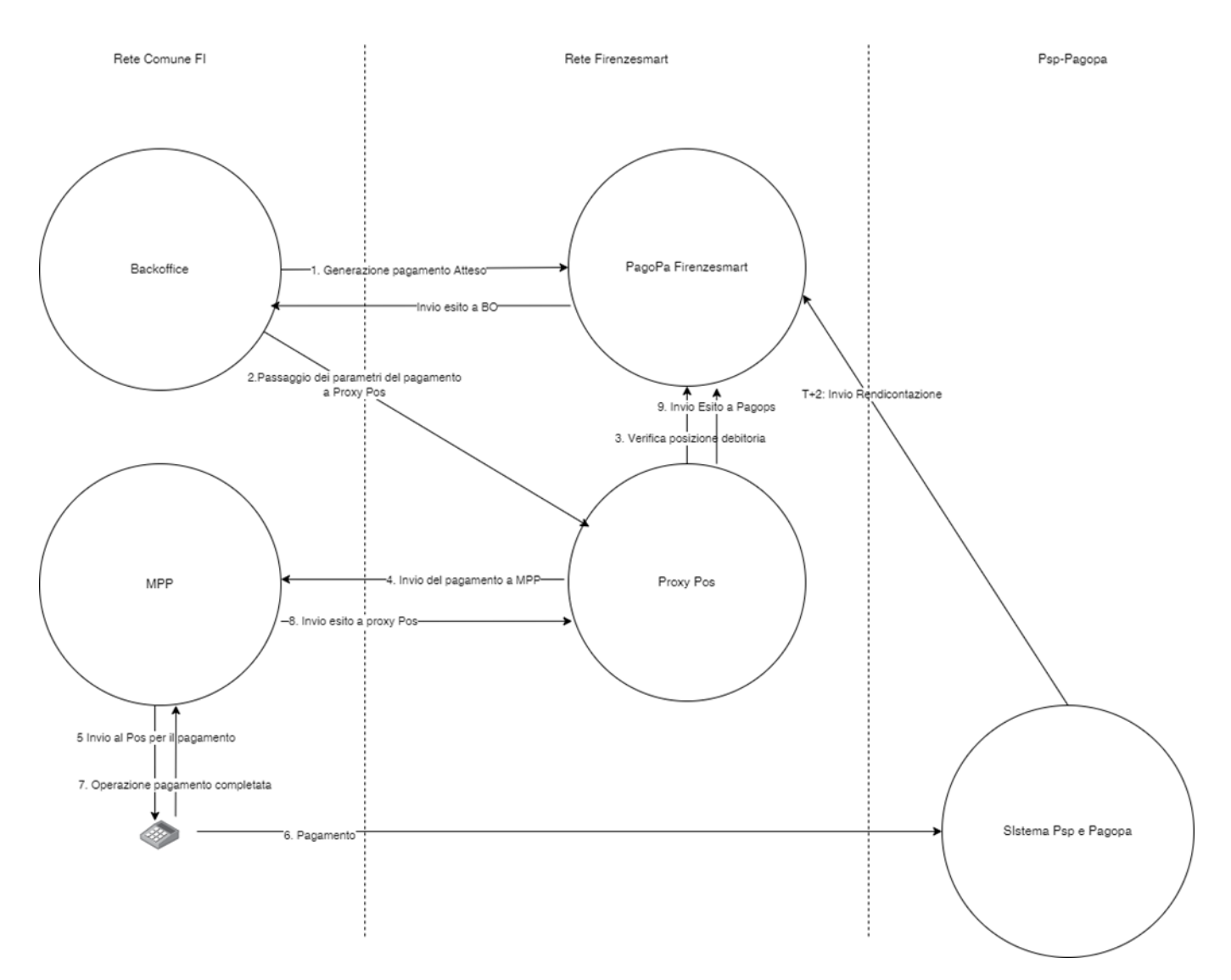

**MPP**: è il Modulo di pagamento POS, un componente del sistema che è realizzato da Nexi, permette la configurazione dei POS e gestisce le interazioni tra POS e PSP. Risiederà sulla rete del Comune di Firenze. In questa offerta sono proposte le attività di installazione di questo componente; non sono compresi costi di manutenzione di questa componente;

**Proxy POS**: ha la funzione di concentrare e disaccoppiare le chiamate provenienti dai vari back Office del Comune verso il componente MPP. I Back Office del Comune si interfacciano con "Proxy POS" il quale, a sua volta, si interfaccia con MPP, disaccoppiando le componenti. Questa componente del sistema risiederà sull'infrastruttura del CST. In questa offerta sono proposte le attività di sviluppo ed installazione del componente, da parte di SILFIspa.

**POS**: sono i terminali di pagamento presenti presso gli sportelli dell'Ente. Devono essere compatibili con le specifiche del sistema Nexi, infatti ricevono da MPP una richiesta di pagamento (a sua volta ricevuta da "Proxy POS" che la riceve dai Back Office) ed effettua il pagamento presso il PSP (prestatori di servizi di pagamento). In questa offerta non sono previste forniture di apparecchi POS.

**PSP**: Prestatore del servizio di pagamento che riceve il pagamento da parte del POS e si relaziona con il sistema dei pagamenti PagoPa secondo le modalità previste. Questo componente del sistema è esistente.

**PagoPa:** Nodo del sistema dei pagamenti della Pubblica Amministrazione. Questa componente del sistema è esistente.

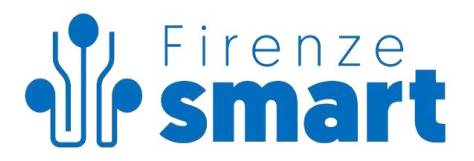

**PagoPa Firenze smart** rappresenta la piattaforma di intermediazione tecnologica realizzata da SILFIspa. Questa componente del sistema è esistente.

**Back Office:** Applicativi di Back Office del Comune di Firenze. Dovranno subire sviluppi funzionali per essere interfacciati all'infrastruttura di intermediazione di SILFIspa ed al modulo "Proxy POS". L'attività per tali integrazioni non è compresa in questa offerta.

Sia l'applicativo MPP che la componente Proxy\_pos dovranno essere raggiungibili dalle postazioni degli operatori. Poiché gli operatori potranno essere sia all'interno che all'esterno dell'intranet del Comune, i due sistemi dovranno essere esposti su internet. Inoltre dovrà essere predisposta una connessione server2server per permettere il passaggio dei parametri tra i due applicativi.

Nel sistema le fasi di un pagamento si svolgeranno come di seguito descritto:

- il Cittadino si reca presso una postazione presidiata dell'Ente e richiede il pagamento di un tributo, un servizio o una sanzione a cui è associata una specifica posizione debitoria registrata nel sistema pagoPA.
- l'Operatore di sportello, tramite il front-office messogli a disposizione dalla Software House o dal Partner Tecnologico dell'Ente, ricerca e individua la posizione debitoria che il Cittadino intende saldare oppure la genera direttamente nel caso in cui il pagamento sia spontaneo.
- Viene chiamata la componente Proxy POS PagoPa. Viene scelto il terminale con il quale operare.
- Dopo la scelta viene inoltrata la richiesta a MPP.
- l'Operatore tramite il front-office attiva il POS collegato alla propria postazione di lavoro grazie alla componente MPP.
- la componente MPP riceve e trasmette automaticamente al POS l'importo che deve essere pagato, il codice IUV associato alla posizione debitoria da saldare ed il Codice Fiscale dell'Ente a cui deve essere accreditato il pagamento.
- il Cittadino procede al pagamento utilizzando una carta di credito o di debito e se il pagamento va a buon fine il terminale POS provvede alla stampa dello scontrino.
- L'esito del pagamento viene inviato a Proxy POS dalla componente MPP.
- l'esito positivo del pagamento viene inviato da Proxy POS sia al sistema PagoPa sia all'applicazione gestionale dell'Ente, che provvede alla stampa della fattura/ricevuta attestante il pagamento appena effettuato.
- l'Operatore consegna al Cittadino la fattura o ricevuta appena stampata.
- l'Ente Creditore, tramite la propria Banca Tesoriera, riceve l'accredito di tutti i pagamenti effettuati dal POS nella giornata di riferimento in modalità D+1.
- in modalità D+2 l'Ente può scaricare dal Nodo il flusso di rendicontazione inviatogli dall'Intermediario della Banca Tesoriera e procedere in questo modo alla quadratura/riconciliazione di tutti i pagamenti ricevuti.

#### <span id="page-6-0"></span>**3.2.1 Installazione del componente MPP e SmartPos**

Questa attività prevede la configurazione e setup della componente MPP su un server predisposto dal Comune di Firenze e del modulo SmartPOS (necessari per i terminali non in rete).

Questi componenti del sistema sono messi a disposizione dal gestore Nexi al quale l'Ente si è rivolto per i servizi di tesoreria.

Il server MPP si compone di:

- Web Server ed Application Server: componente applicativa, gestione dialogo con i sistemi legacy dell'Ente, l'intermediario tecnologico della Banca e con i terminali POS, interazione con gli operatori dell'Ente attraverso una propria console di gestione.
- DB server: per la registrazione delle operazioni effettuate.

Per installare il componente MPP, si richiedono server virtuali messi a disposizione dell'Ente.

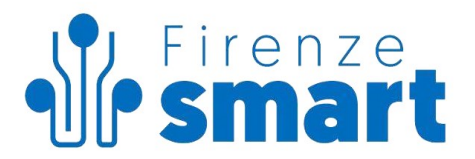

Il middleware standard per l'installazione è riportato di seguito:

- Per il sistema operativo: Microsoft Windows Server 2016 o superiore.
- Per la componente Application Server: Tomcat 8.5 Java 8.
- Per la gestione del Database: Microsoft SQL Server Standard 2016 o superiore.

Tutte le licenze d'uso middleware da installare sui sistemi virtuali (Database, Sistemi Operativi. ecc.) sono a carico dell'Ente.

Al fine di permettere l'invio automatico di email, di allarme, di invio credenziali di accesso alla console di gestione e di reportistica mensile delle transazioni andate a buon fine e non per postazione, sono richieste le informazioni necessarie all'utilizzo di un server SMTP dell'Ente, da impostare in MPP.

Gli ambienti di base di cui sopra, saranno gestiti ed installati a carico dell'Ente in totale autonomia, così come sarà a carico dell'Ente la scelta dell'antivirus da adottare, la configurazione in un ambito di Dominio (condizione necessaria per applicare eventuali policy di sicurezza) e la gestione e configurazione del Backup del DB.

L'Ente potrà autonomamente decidere inoltre se installare il componente MPP in un ambiente predisposto per business continuity e disaster recovery.

Per poter rilasciare il componente MPP si richiedono inoltre due ambienti a disposizione:

- Ambiente di staging: ambiente specchio del sistema di produzione, privo dei meccanismi di disaster recovery e business continuity anche se previsti dall'Ente per l'ambiente di produzione. Questo ambiente viene richiesto per poter installare il componente MPP, effettuare tutti i test di integrazione con i componenti legacy, ed effettuare troubleshooting in caso di problemi
- Ambiente di produzione: su cui attivare il servizio in produzione, predisposto con i meccanismi di disaster recovery e business continuity previsti dall'Ente.

#### <span id="page-7-0"></span>**3.2.2 Sviluppo funzionalità per integrazione POS con infrastruttura PagoPa**

L'oggetto di questa attività consiste nella realizzazione di un componente che chiameremo "Proxy POS PagoPa", con funzioni di concentratore dei Backoffice dell'Ente, che permetterà di raccogliere e disaccoppiare chiamate provenienti da vari backoffice verso MPP Nexi.

Il componente si occuperà di inizializzare le transazioni di pagamento verso MPP effettuando una chiamata server2server e poi re-indirizzando il browser dell'operatore dal sistema MPP.

Nel momento in cui la transazione POS sarà completata il sistema si occuperà di ricevere l'esito via browser, verificare la transazione con una comunicazione server2serve e inoltrare l'esito della transazione di pagamento al BO chiamante. Inoltre il sistema fornirà un sistema di backoffice che permetterà la ricerca delle transazioni di pagamento che vengono effettuate tramite tale canale.

All'interno di questo sistema saranno gestite anche le associazioni tra terminali e applicazioni che ne hanno bisogno.

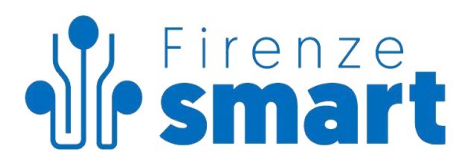

Di seguito l'elenco delle funzioni che saranno oggetto di sviluppo

# **Integrazione MPP**

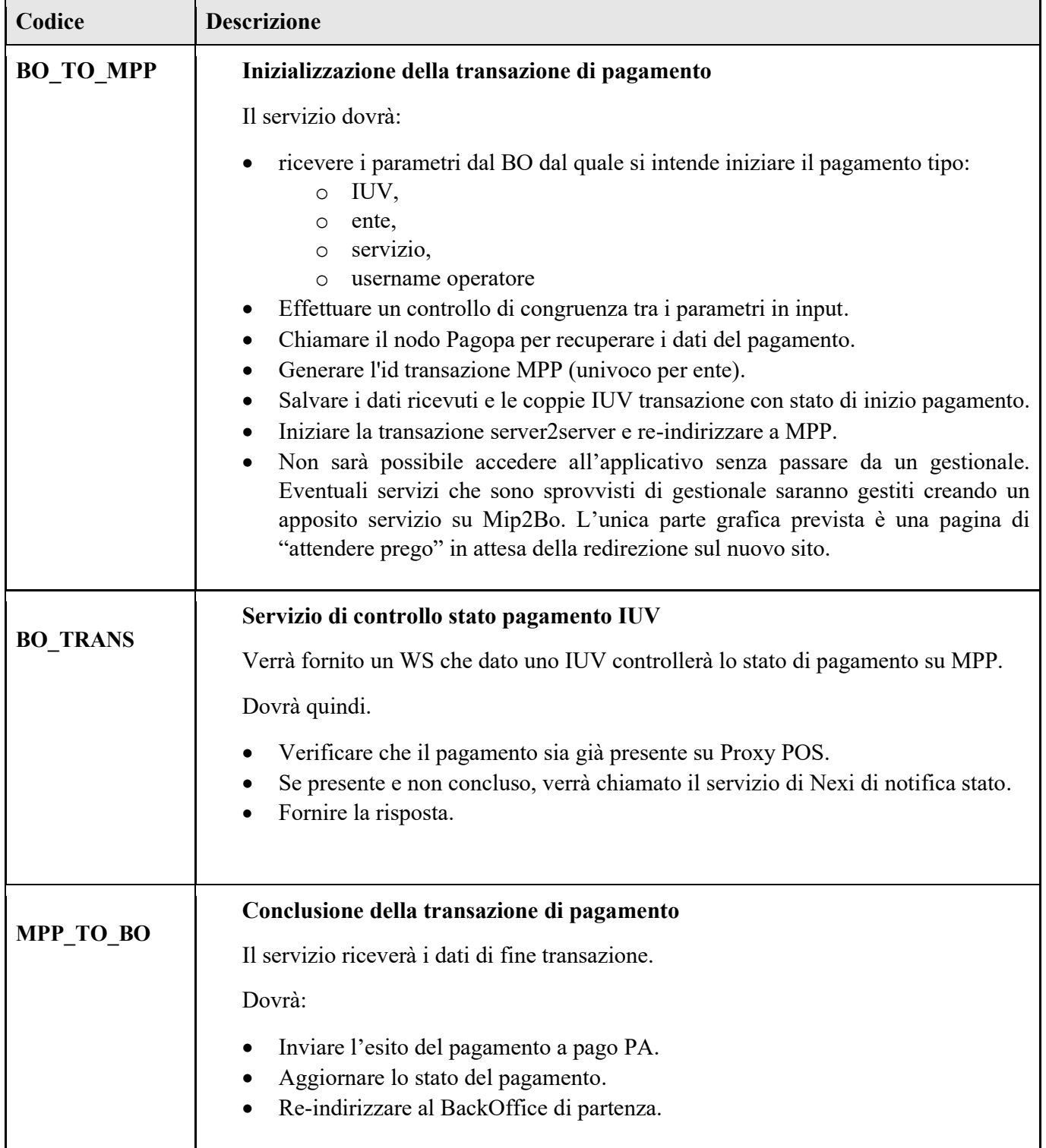

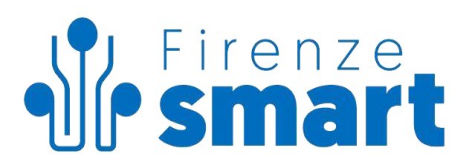

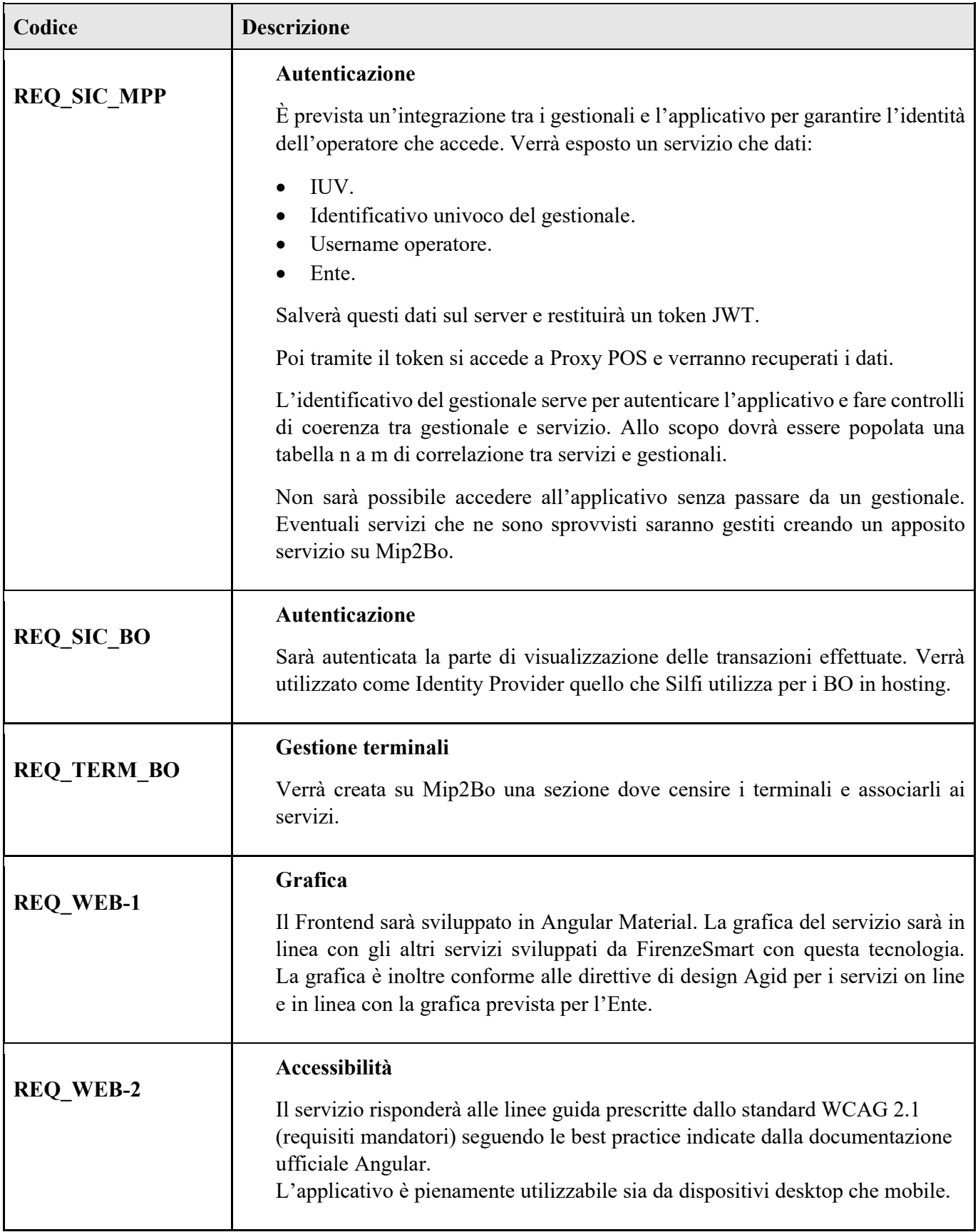

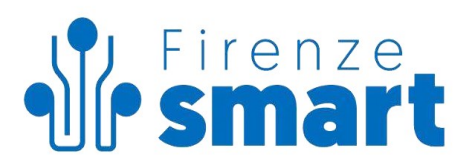

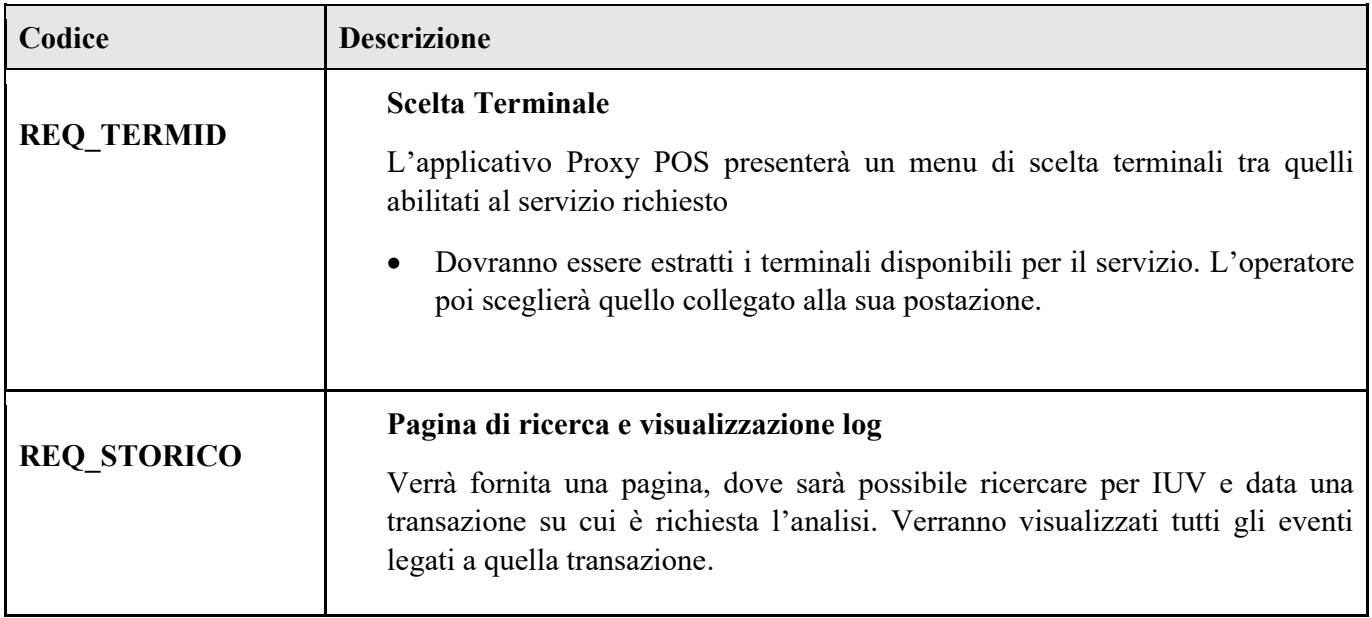

# **Logging**

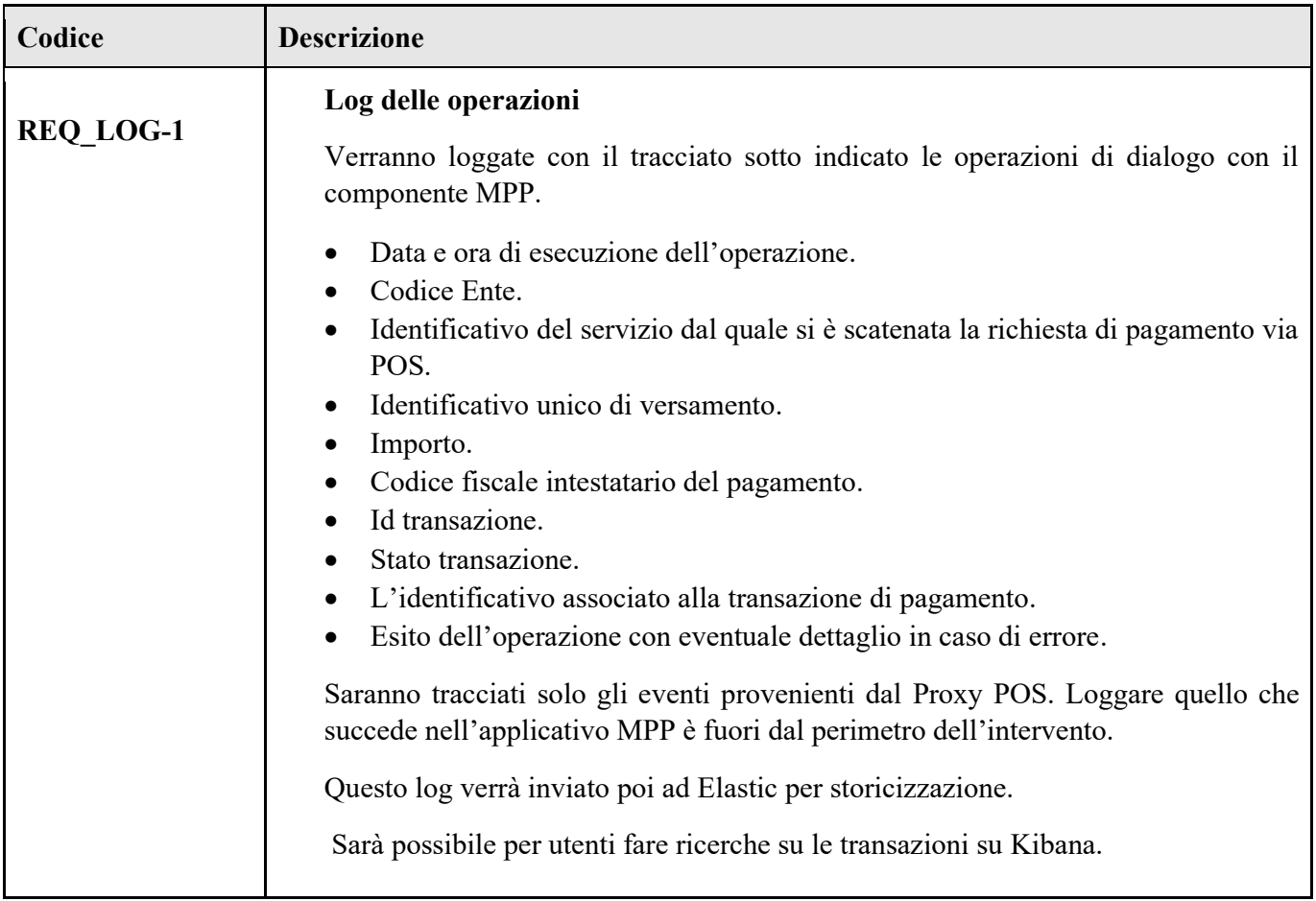

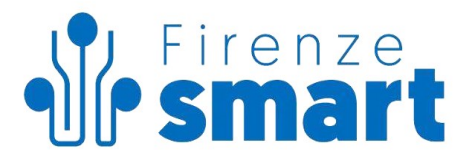

#### <span id="page-11-0"></span>**4 MODIFICHE IN CORSO D'OPERA**

Qualora in corso d'opera si rendano necessari interventi di modifica o integrazione del progetto non previsti e non concordati già nella fase di avvio dello stesso, questi devono essere concordati tra il Committente ed il Fornitore, verificandone la compatibilità con l'incarico originario e la sua rimodulazione per iscritto in termini di tempi e/o corrispettivi.

#### <span id="page-11-1"></span>**5 OFFERTA ECONOMICA**

L'offerta economica a voi riservata è così ripartita:

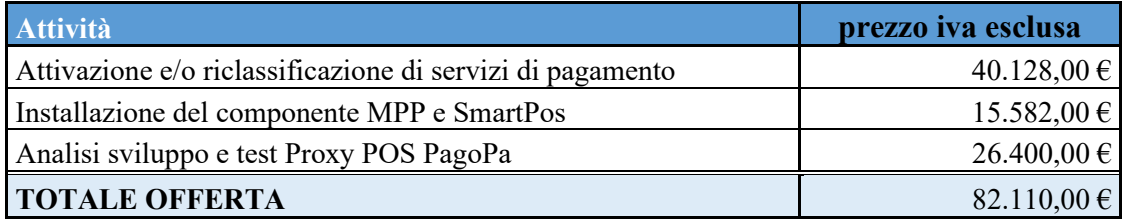

Gli importi devono essere maggiorati dell'IVA di legge.

#### <span id="page-11-2"></span>**6 TEMPISTICA, MODALITÀ DI SVOLGIMENTO, CONSEGNA E DI FATTURAZIONE**

Le attività qui previste saranno svolte nel periodo di tempo che va dal ricevimento dell'ordine da parte della Committente con tempi di rilascio concordati con la committenza e comunque non superiori ai termini previsti dal cronoprogramma previsto dall'avviso.

Le attività saranno svolte da remoto, presso la sede di SILFIspa o presso la sede del Committente.

Il corrispettivo pattuito verrà fatturato a corpo a completamento dei lavori in accordo con la Committente.

In riferimento alla legge 13/8/10 n. 136 – tracciabilità dei flussi finanziari – si comunica che il nostro conto corrente bancario dedicato non in via esclusiva alle commesse pubbliche è il seguente: Istituto Bancario: CHIANTI BANCA Codice Iban: IT 92 T 08673 02802 032000321382.

#### <span id="page-11-3"></span>**7 RISORSE**

SILFIspa utilizzerà, per l'intera durata del contratto, personale con adeguata formazione professionale e risorse esterne (affidamenti a terzi) nonché attrezzature e beni strumentali idonei a garantire il regolare esercizio delle attività oggetto del presente contratto integrativo, avendo cura di osservare le vigenti norme in materia di sicurezza ed igiene degli ambienti di lavoro e codice dei contratti pubblici.

Nel caso di affidamento a terzi di parte delle attività, la società si impegna ad applicare gli obblighi di cui all'articolo 47 del D.L. 77/2021 oltre all' assolvimento degli obblighi di dichiarazione sul conflitto di interesse ed individuazione del titolare effettivo - Linee Guida per lo svolgimento delle attività di controllo e rendicontazione degli interventi PNRR di competenza delle Amministrazioni centrali e dei Soggetti attuatori (Circolare MEF n. 30 dell'11.8.2022) - PNA 2022- 2024.

La Committente garantirà l'accesso tempestivo a tutte le informazioni e strumenti necessari alla realizzazione degli interventi oggetto della presente fornitura. La Committente dovrà comunicare al Fornitore un referente di progetto al momento dell'avvio delle attività.

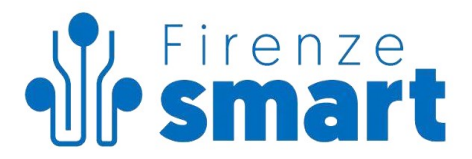

# <span id="page-12-0"></span>**8 DISPOSIZIONI FINALI**

Per quanto non espressamente previsto, si fa riferimento a quanto previsto in ogni sua parte, in quanto applicabile, nel Contratto di Servizi per il periodo 2022-2026, avente ad oggetto la gestione dei servizi di base, in particolare per quanto attiene al controllo sulle attività svolte (art. 8), procedura di contestazione dell'inadempimento (art. 9), divieto di cessione dell'azienda o del suo godimento (art. 10), responsabilità e copertura assicurativa (art. 11), divieto di cessione del Contratto (art. 12), proprietà (art. 13), riservatezza (art. 14), durata e rinnovo (art. 15), clausola risolutiva espressa e risoluzione del Contratto (art.16), recesso e revoca (art. 17) e controversie (art. 18).

### <span id="page-12-1"></span>**9 VALIDITÀ DELL'OFFERTA**

La presente offerta ha validità di giorni 90 dalla data odierna.

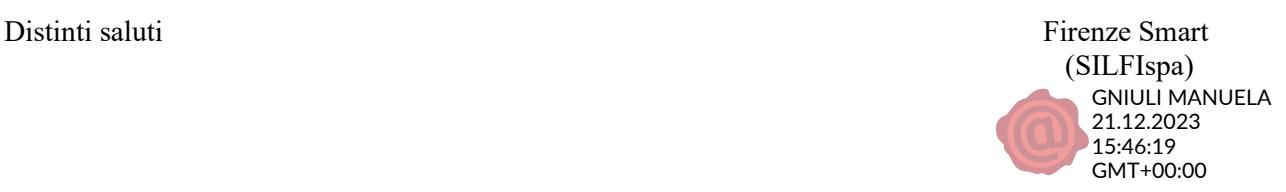